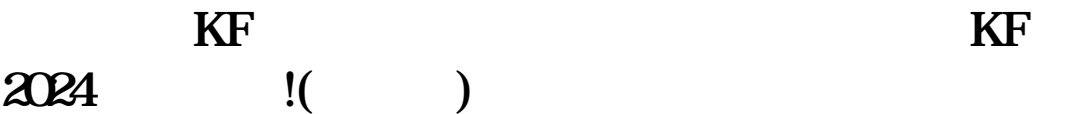

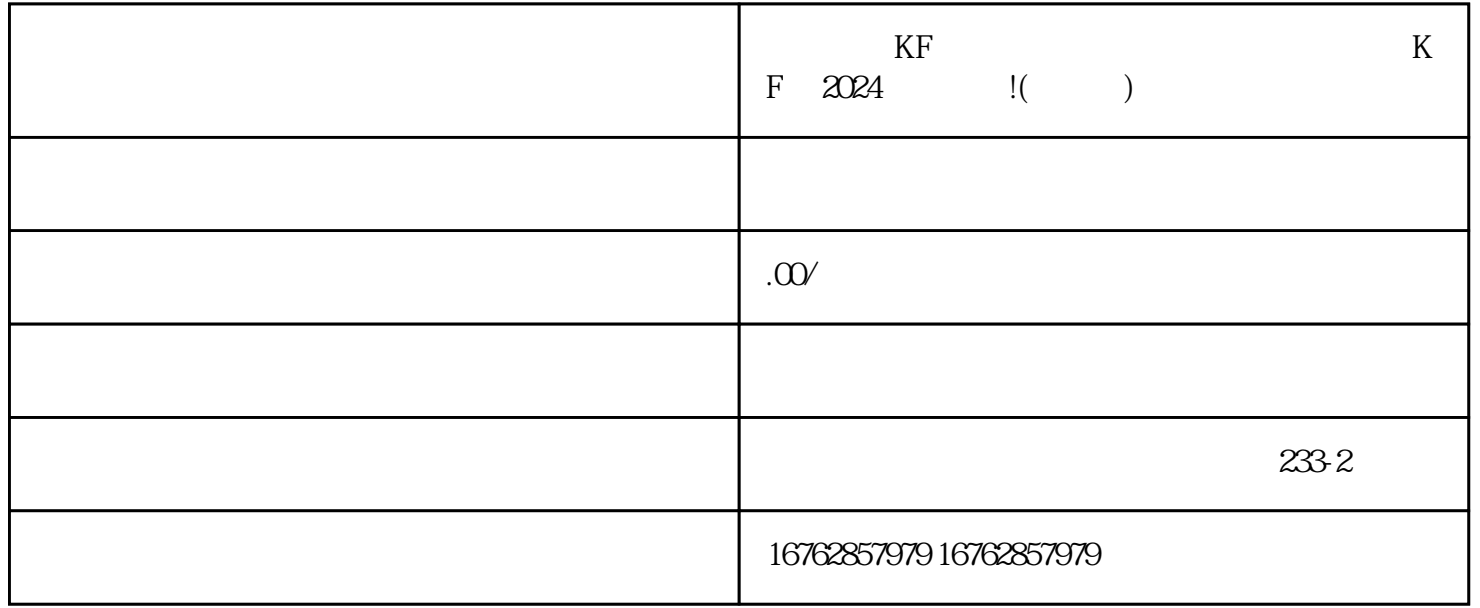

 $V$ 

电商平台KF如何设置转人工?怎么快速转人工KF?2024技术攻略!(超好用)

1. 注册账号

2. 完善店铺资料

 $\overline{3}$ 

 $\mathbf{2}$ 

3. 商品相关证明

 $\overline{\text{K}}$ 何快速转人工KF。 1. KF  $\rm K\mathrm{F}$  $2$  KF  $KF$  $KF$ , the KF, we have  $\rm K\bar{\rm F}$  $3$  $\overline{\text{KF}}$  $KF$ 4 KF  $KF$  $KF$  $V$ , and the contract of the contract of the contract of the contract of the contract of the contract of the contract of the contract of the contract of the contract of the contract of the contract of the contract of the con

 $q$ uanwei

 $r$ equanweit,  $\mathcal{O}(\mathbb{R}^n)$  ,  $\mathcal{O}(\mathbb{R}^n)$  and  $\mathcal{O}(\mathbb{R}^n)$  and  $\mathcal{O}(\mathbb{R}^n)$